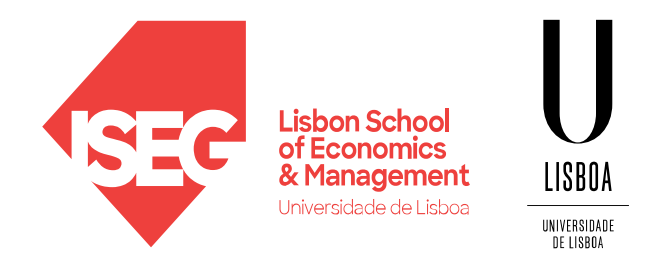

# **REGULAR EXPRESSIONS**

Carlos J. Costa

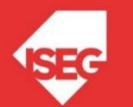

Carlos J. Costa (ISEG) 2023/24 - 1

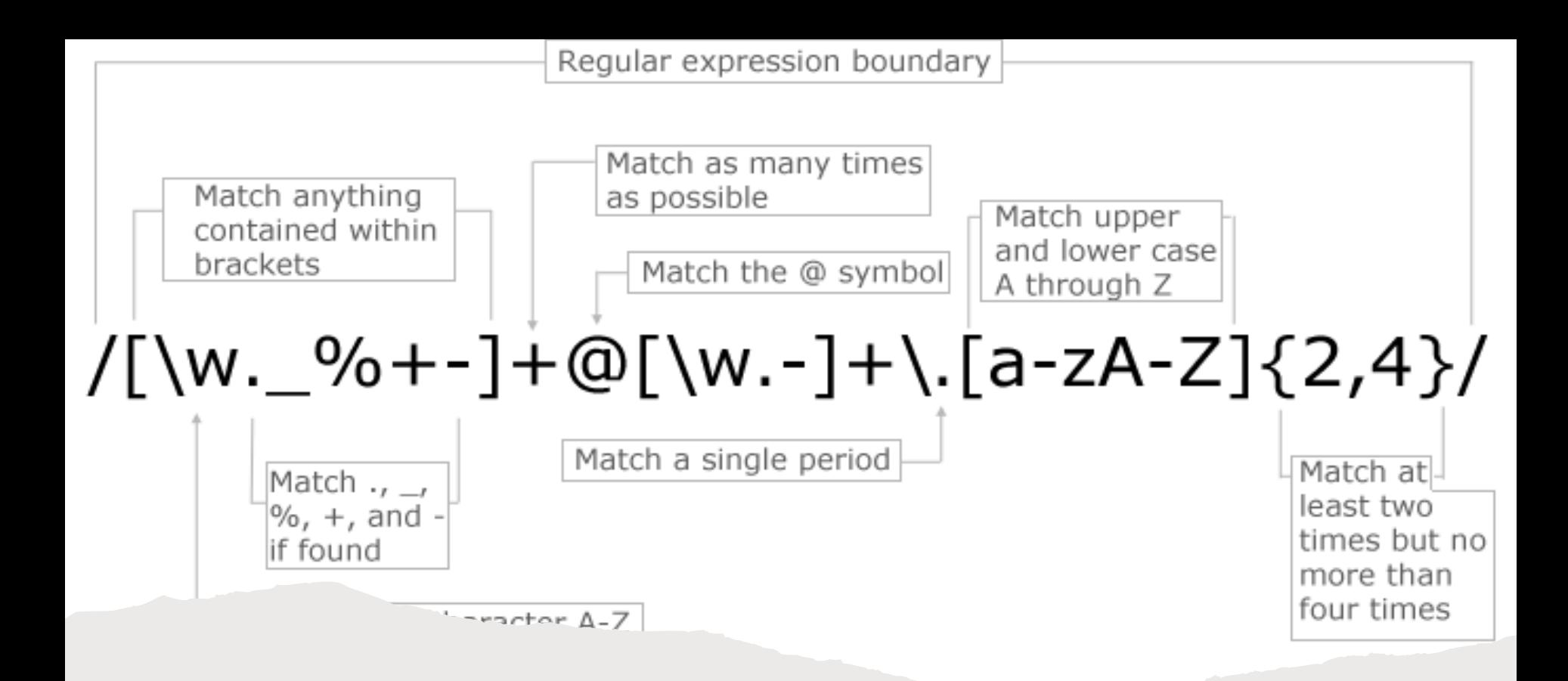

• Regular expressions are a powerful language for matching text patterns.

import re

- text = "The author's name is Porter"
- result = re.search("^The.\*Porter\$", text)

if result:

```
 print("ok!")
```
else:

```
 print("Nop…")
```
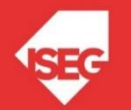

findall - Returns a list containing all matches

search - Returns a Match object if there is a match anywhere in the string

split- Returns a list where the string has been split at each match

sub- Replaces one or many matches with a string

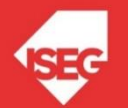

Literals: Characters that match themselves. Example: The pattern hello will match the string "hello" exactly.

```
import re
text = "hello world"
pattern = r'hello' 
match = re.search(pattern, text)print(match.group()) # Output: hello
```
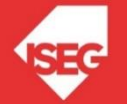

Character Classes: Specify a set of characters to match.

Square brackets [ ] are used to define a character class. Example: [aeiou] matches any vowel.

```
import re
text = "apple banana cherry"pattern = r'[aeiou]'matches = re.findall(pattern, text)print(matches)
```
# Output: ['a', 'e', 'a', 'a', 'e']

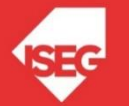

Quantifiers: Indicate how many times a character or group can occur.

- \*: Matches zero or more occurrences.
- +: Matches one or more occurrences.
- ?: Matches zero or one occurrence.
- {n}: Matches exactly n occurrences.
- {n,}: Matches at least n occurrences.
- {n,m}: Matches between n and m occurrences.

Example: \d{3} matches exactly three digits.

```
import re
text = "12345 67890"pattern = r' \ddot{\text{3}}'matches = re.findall(pattern, text)print(matches) # Output: ['123', '678']
```
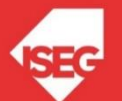

Anchors: Specify the position in the string where the match should occur.

^: Matches the start of the string.

- \$: Matches the end of the string.
- \b: Matches a word boundary.

Example:  $\sqrt{d(3)}$  matches a string starting with three digits.

Other Example: Matches "start" at the beginning of the string

```
import re
text = "start middle end"
pattern = r'start' # match = re.search(pattern, text)
print(match.group()) # Output: start
```
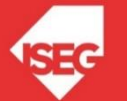

Escape Sequences: Special sequences that match specific characters.

\d: Matches any digit (equivalent to [0-9]).

\w: Matches any alphanumeric character (equivalent to [a-zA-Z0-9\_]).

\s: Matches any whitespace character.

Example: Matches a digit, whitespace, and non-word character

```
import re
text = "abc 123 !@#"pattern = r' \d\s\W' match = re.search(pattern, text)
print(match.group()) # Output: 3 !
```
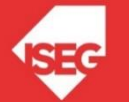

Grouping and Capturing: Use parentheses () to group characters.

- ( ): Groups characters together.
- (?: ): Non-capturing group.

Example: (ab)+ matches one or more occurrences of "ab".

```
import re
text = "abababab"pattern = r'(ab) +'match = re.search(pattern, text)
print(match.group()) # Output: abababab
```
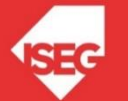

Alternation: Match one of several patterns.

|: Alternation operator.

Example: cat|dog matches either "cat" or "dog".

 $text = "cat dog bird"$  $pattern = r'cat|dog'$  $match = re.search(pattern, text)$ print(match.group()) # Output: cat

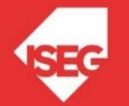

Modifiers: Change the behavior of a pattern.

i: Case-insensitive matching.

m: Multiline mode.

s: Dot matches newline characters.

Example: (?i)hello matches "hello" case-insensitively.

```
import re
text = "HELLO\nuorld"pattern = r'(?) hello'
match = re.search(pattern, text)
print(match.group()) # Output: HELLO
```
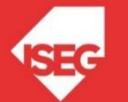

Special Characters:

Have special meanings in regular expressions.

```
\cdot, \wedge, \uparrow, \cdot, \star, \uparrow, \cdot, \{, \}, \{, \}, \{, \}, \{, \}, \{, \}
```
Example: Matches one or more digits

```
import re
text = "I have 10 dollars."
pattern = r' \ddot{d}+'
match = re.search(pattern, text)
print(match.group()) # Output: 10
```
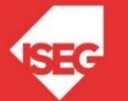

- Matching a specific pattern in a string:
- Matches words that are exactly 5 characters long

```
import re
text = "The quick brown fox jumps over the lazy dog"
pattern = r'\b\w{5}\b'
matches = re.findall(pattern, text)
print(matches)
```
• Output: ['quick', 'brown']

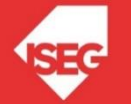

- Replacing patterns in a string::
- Matches email addresses

```
import re
text = "Hello, my email is user@example.com"
pattern = r' \b\w+@\w+\\. \w+\\b'new_text = re.sub(pattern, 'your_email@example.com', text)
print(new_text)
```
• Output:

Hello, my email is your\_email@example.com

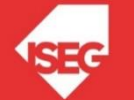

- Finding and extracting specific information from a string
- Matches names and phone numbers

```
import re
text = "John: 555-1234, Lisa: 555-9876, Mike: 555-5678"
pattern = r'(\w+): (\ddot{\{3\} - \ddot{\{4\}})'matches = re.findall(pattern, text)
print(matches)
```
• Output:

[('John', '555-1234'), ('Lisa', '555-9876'), ('Mike', '555-5678')]

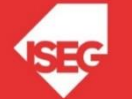

- Splitting a string based on a pattern
- Matches whitespace characters

```
text = "The quick brown fox jumps over the lazy dog"
pattern = r'\s+' 
words = re.split(pattern, text)
print(words)
```
• Output:

```
['The', 'quick', 'brown', 'fox', 'jumps', 
'over', 'the', 'lazy', 'dog']
```
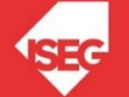

- Validating input format
- Matches a standard email format

```
import re
def is_valid_email(email):
    pattern = r'^[\w\.-]+@[\w\.-]+\.\w+$'
    return bool(re.match(pattern, email))
```
**print(is\_valid\_email("invalid-email"))** 

• Output:

**False**

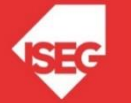

#### More information

https://docs.python.org/3/library/re.html

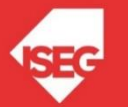